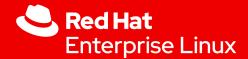

# RTLA TODOs and requests

Tracing MC - LPC 2023

Daniel Bristot de Oliveira, Ph.D. Senior Principal Software Engineer

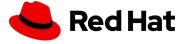

#### RTLA & kernel tracers

- rtla is a suite aiming to give real-time users a set of tools to facilitate and automate the analysis
- rtla is an user-space binary that controls and parses (in-kernel) tracers
- It has three tools inside:
  - · rtla timerlat
    - backed-by: timerlat tracer
  - osnoise
    - backed-by: osnoise tracer
  - hwnoise
    - backed-by: osnoise tracer with IRQs disabled (hwlat 2.0).

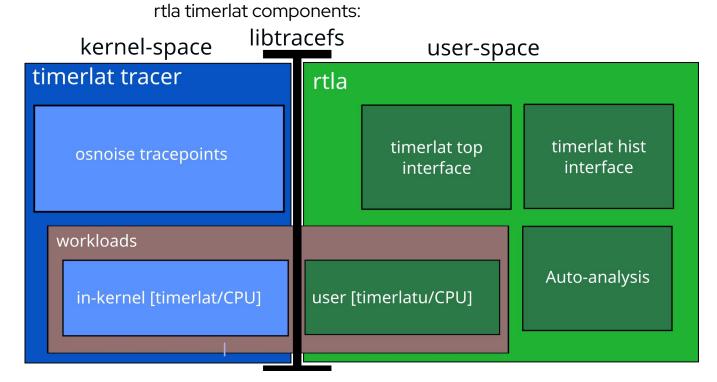

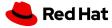

## RTLA & kernel tracers

rtla timerlat auto analysis example

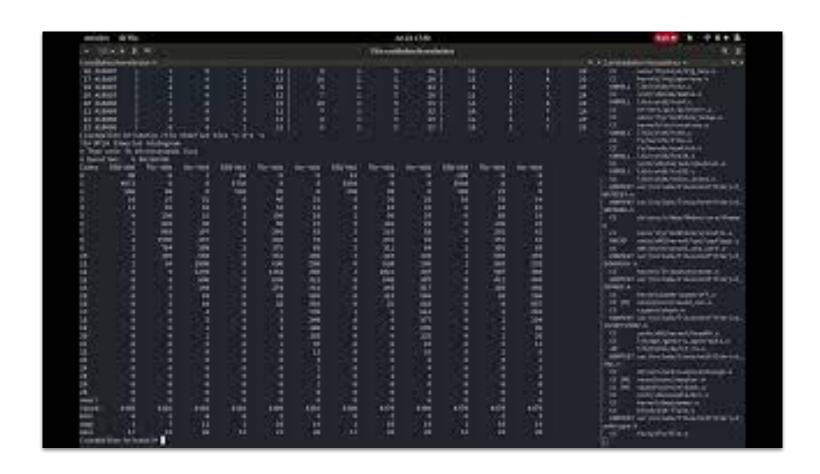

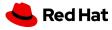

## RTLA & kernel tracers

rtla timerlat and others options of tracing

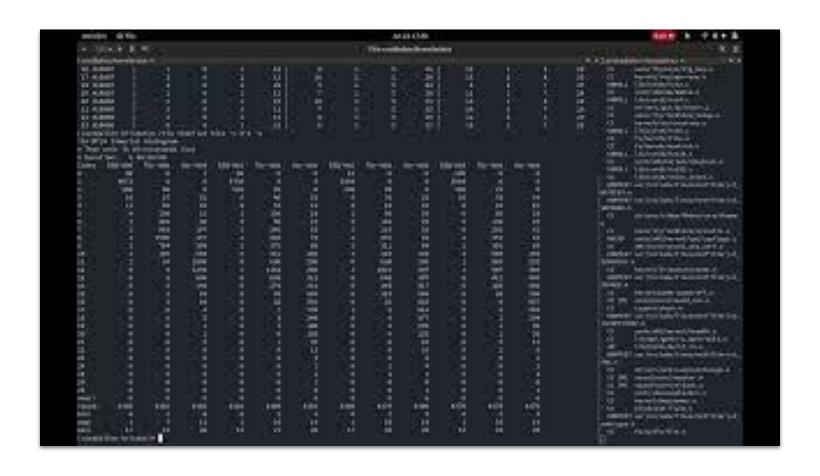

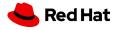

#### RTLA TODOs

- The osnoise tracer has a workload (busy-loop per CPU) and a set of tracepoints to measure execution time
  - We can run osnoise tracer without the work
  - We can extend it to work with (any) user-space workload adding auto-analysis
    - Need to find a way to sync a per-cpu variable with user-space
  - · Add ipi root cause analysis (goooooo Valentin!)

```
[root@x1 bristot]# cd /sys/kernel/debug/tracing/ && echo osnoise > set event && echo NO OSNOISE WORKLOAD > osnoise/options && echo osnoise > current tracer
[root@x1 tracing]# cat trace
# tracer: osnoise
[\ldots]
                                  / -=> migrate-disable
                                                                                  MAX
                                          delay
                                                                                  SINGLE
                                                                                              Interference counters:
                                                                NOISE %% OF CPU NOISE
                                                   RUNTIME
                          CPU# ||||
           TASK-PID
                                      TIMESTAMP
                                                    IN US
                                                                IN US AVAILABLE IN US
          <idle>-0
                         [011] d..3. 34832.839504: thread noise: swapper/11:0 start 0.000000000 duration 34832839502655 ns
 ibus-engine-sim-4045
                         [011] d..3. 34832.839543: thread noise: ibus-engine-sim:4045 start 34832.839505329 duration 37043 ns
          <idle>-0
                         [007] d..3. 34832.850596: thread noise: swapper/7:0 start 0.000000000 duration 34832850595038 ns
                         [007] d.h1. 34832.851167: irq_noise: local_timer:236 start 34832.851151387 duration 15422 ns
          chrome-30840
          chrome-30840
                         [007] ..s1. 34832.851173: softirg noise:
                                                                     SCHED:7 start 34832.851168367 duration 4410 ns
          chrome-30840
                         [007] ..s1. 34832.851175: softirg noise:
                                                                       RCU:9 start 34832.851173714 duration 804 ns
                         [007] d.h1. 34832.851322: irq noise: call_function_single:251 start 34832.851321171 duration 910 ns
          chrome-30840
          chrome-30840
                         [007] d.h1. 34832.851397: irq noise: call function single:251 start 34832.851396030 duration 811 ns
                         [007] d.h1. 34832.852153: irq_noise: local_timer:236 start 34832.852150044 duration 2723 ns
          chrome-30840
                         [007] ..s1. 34832.852153: softirg noise:
          chrome-30840
                                                                       RCU:9 start 34832.852152992 duration 312 ns
          chrome-30840
                         [007] d.h1. 34832.853153: irg noise: local timer:236 start 34832.853149933 duration 3297 ns
                        [007] d.h1. 34832.854152: irq noise: local timer:236 start 34832.854149908 duration 2105 ns
          chrome-30840
```

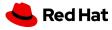

#### RTLA TODOs

- The osnoise tracer tracepoints can be leveraged for two other purposes:
- rtla exec-time

```
ibus-engine-sim-4045 [011] d..3. 34832.839543: thread_noise: ibus-engine-sim:4045 start 34832.839505329 duration 37043 ns chrome-30840 [007] d.h1. 34832.851167: irq_noise: local_timer:236 start 34832.851151387 duration 15422 ns chrome-30840 [007] ..s1. 34832.851173: softirg noise: SCHED:7 start 34832.851168367 duration 4410 ns
```

- Not only min/max/avg... But also probabilistic analysis (pWCET)
- rtla cache-noise
  - Get per-cpu counters to measure the net noise free from other interferences
- rtla workload <params like cpu> <seed to recreate the same workload> <workload> <prioritization>
  - Parameterized synthetic workload generator
    - Pseudo-random
    - · Schedulable task set generator
  - Workload other than just spinning
    - Like... using stress-ng workloads called from main()
  - osnoise/exectime/cache-noise collect

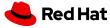

#### RTLA TODOs

- RTSL: the formally proved scheduling latency analysis
- It is the thing that inspired RTLA
- It gives the worst case scheduling latency!
- But it depends on preemptirg tracepoints
  - They are heavy and not enabled by default
- I need to find ways to mitigate the overheads of preemptirq tracepoints to have them enabled by default

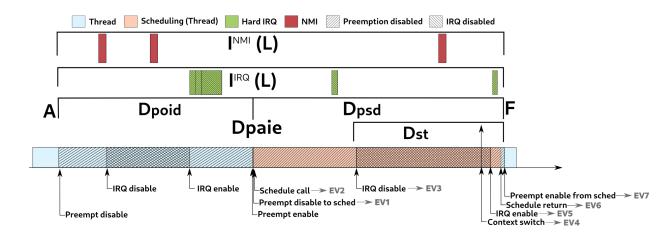

```
Interference Free Latency:
    paie is lower than 1 us -> neglectable
    latency = max(poid,
                           dst) + paie + psd
      42212 = \max(22510, 19312) +
                                      0 + 19702
Cyclictest:
                  27000 with Cyclictest
    Latency =
No Interrupts:
    Latency =
                  42212 with No Interrupts
Sporadic:
    INT:
             oWCET
                              OMIAT
    NMI:
                                  0
     33:
             16914
                             257130
     35:
             12913
                               1843 <- oWCET > oMIAT
    236:
             20728
                               1558 <- oWCET > oMIAT
              3299
    246:
                            1910321
    Did not converge.
```

continuing.... Sliding window: Window: 42212 NMI: 33: 16914 35: 14588 236: 20728 246: 3299 Window: 97741 236: 21029 <- new! Window: 98042 Converged! Latency = 98042 with Sliding Window

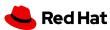

# RTLA Requests: kernel side

- Two tracers at once!
  - · There are tracers that does not make sense to run together
  - · But, we could run timerlat/osnoise/hwnoise with other tracers
    - Like timerlat & function
  - Is that... to hard?
  - · Can we have an in-kernel "file" to merge multiple instances?
- Tracer histogram
  - · We can create histograms for tracepoints, but not for tracers
  - · It would be good to have histograms for timerlat
  - · Add it for all tracers, or make a special file with stats for timerlat on osnoise/dir

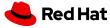

# RTLA Requests: library side

- rtla uses libtracefs
  - · It enables the trace instances, set all data, set prio and parses the trace
  - · It currently parses single-cpu
    - Can it parse on per-cpu file?
- Using libtrace-cmd would be better
  - · rtla record to set things and save data to trace.dat
  - · rtla report to report data
  - · Is it possible to record with libtrace-cmd?
    - · Just save a buffer...
- Find a better way to list dependencies on Makefile
  - · Today we point the dependencies by hand (Linus asked us)
  - · Is there another way to do this, with these new tools
    - Also for eBPF
    - How perf does it?

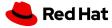

# Thank you

Red Hat is the world's leading provider of enterprise open source software solutions. Award-winning support, training, and consulting services make Red Hat a trusted adviser to the Fortune 500.

- in linkedin.com/company/red-hat
- youtube.com/user/RedHatVideos
- facebook.com/redhatinc
- **y** twitter.com/RedHat

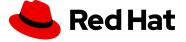